# **Dominator Trees**

and incremental updates that transcend time

Jakub (Kuba) Kuderski kubakuderski@gmail.com University of Waterloo

2017 US LLVM Developers' Meeting – San Jose 1

#### CFG (Control Flow Graph)

E.

def

#### entry def A  $def \ 0$ C  $def 0$ D def  $\mathbf B$ F def def G

 $def 0$ 

exit

### Introduction

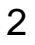

## Introduction

Dominance:

#### CFG (Control Flow Graph)

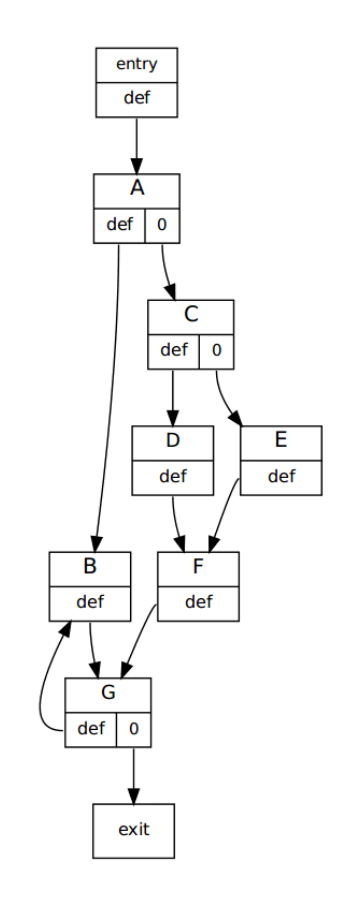

### **Introduction**

Dominance:

Node X dominates node Y iff all paths from the entry to Y go through X.

#### CFG (Control Flow Graph)

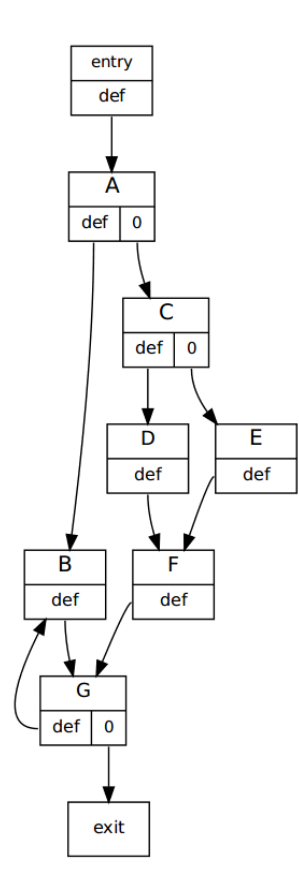

#### Dominance:

Node X dominates node Y iff all paths from the entry to Y go through X.

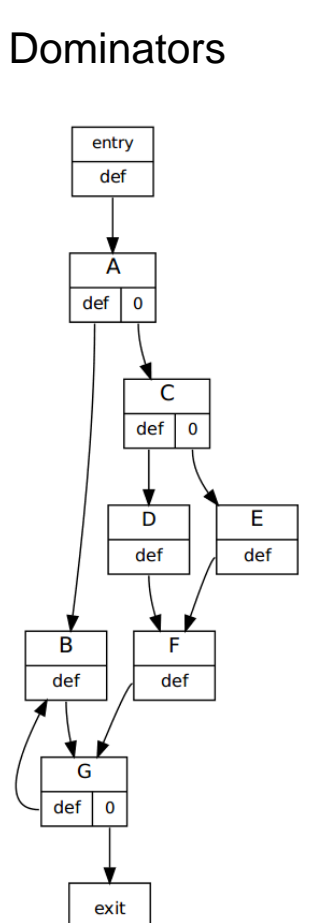

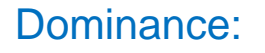

Node X dominates node Y iff all paths from the entry to Y go through X.

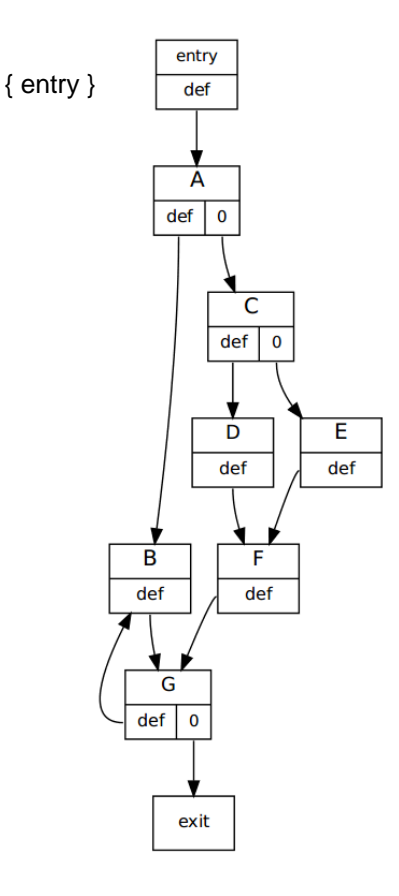

entry { entry } def Dominance:A { entry, A }  $def \ 0$ Node X dominates node Y iff all paths from C the entry to Y go through X.  $def 0$ D E. def def B F def def G  $def \ 0$ exit

entry { entry } def Dominance:A { entry, A }  $def \ 0$ Node X dominates node Y iff all paths from C the entry to Y go through X. { entry, A, C }  $def 0$ {entry, A, C, D }  $\begin{array}{|c|c|c|c|c|}\n\hline\n\text{def} & \text{feth} & \text{f entry, A, C, E} \n\end{array}$ B F { entry, A, C, F } def def G  $def \ 0$ exit

entry { entry } def Dominance:A { entry, A }  $def \ 0$ Node X dominates node Y iff all paths from C the entry to Y go through X. { entry, A, C }  $def 0$ {entry, A, C, D }  $\begin{array}{|c|c|c|c|c|}\n\hline\n\text{def} & \text{feth} & \text{f entry, A, C, E} \n\end{array}$ { entry, A, B }  $\begin{array}{|c|c|c|c|c|}\n\hline\n & B & F & \{ \text{entry, A, C, F} \} \\
\hline\n\end{array}$ G { entry, A, G } def  $\mathbf{0}$ exit { entry, A, G, exit }

#### Immediate dominators

Dominance:

Node X dominates node Y iff all paths from the entry to Y go through X.

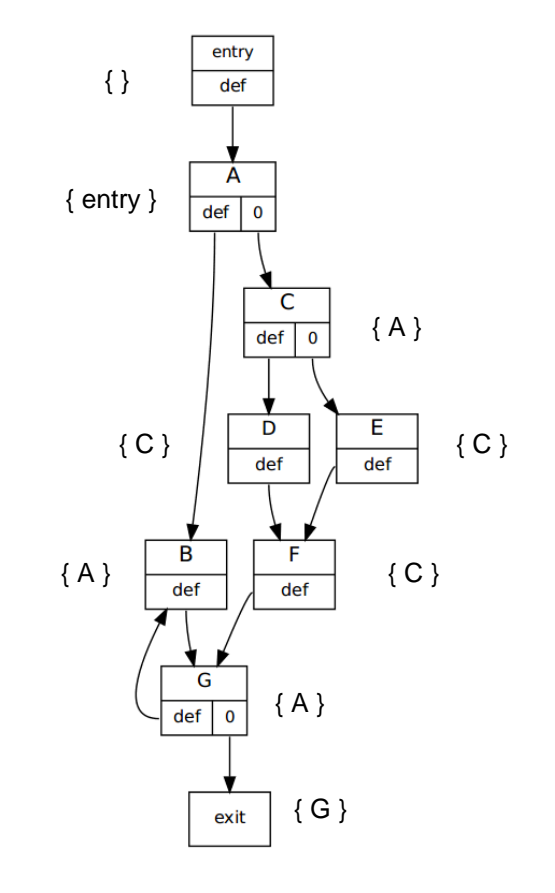

#### Immediate dominators

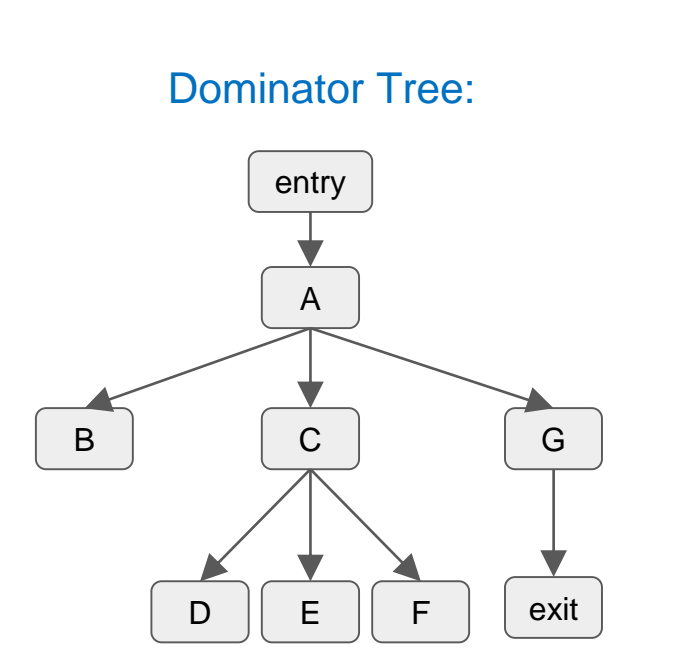

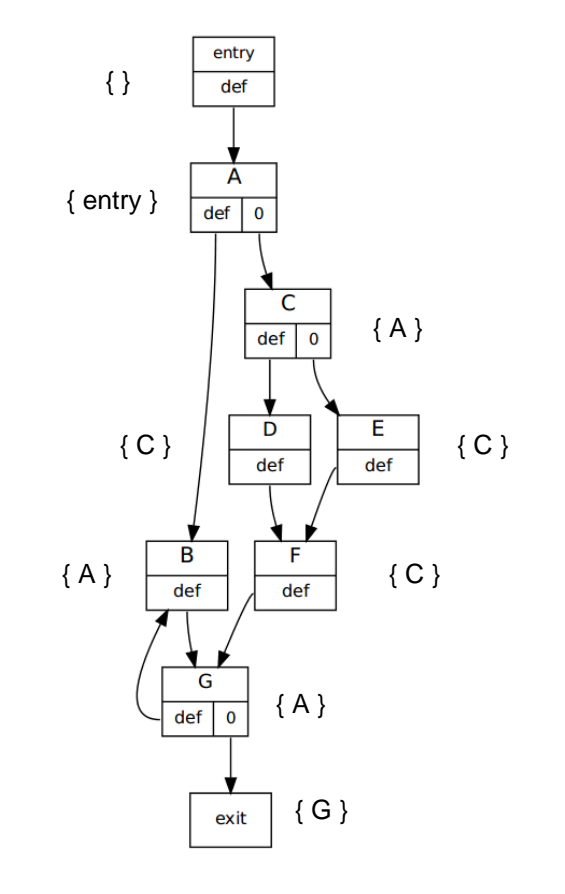

Tree **T** is the **dominator tree** if and only if it has the **parent** and the **sibling** properties.

A B | C | G exit entry  $D \parallel E \parallel F$ 

#### Immediate dominators

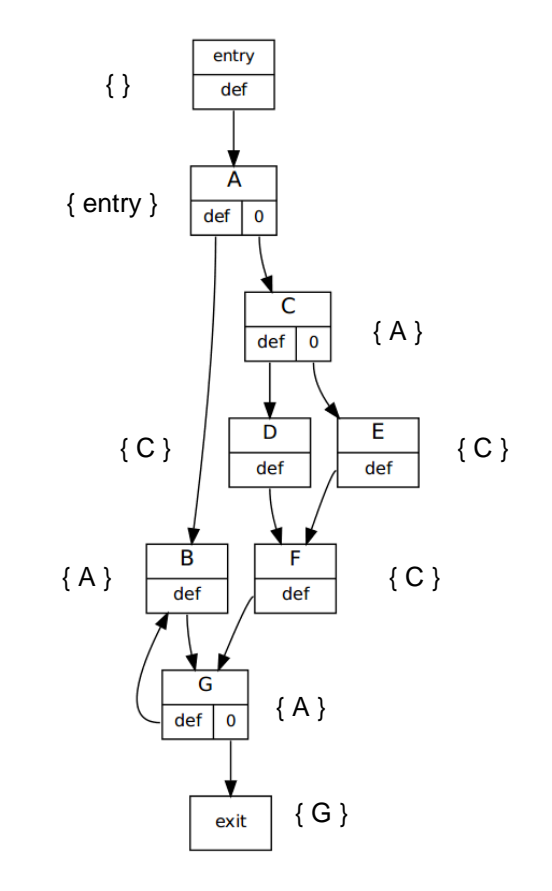

#### Immediate postdominators

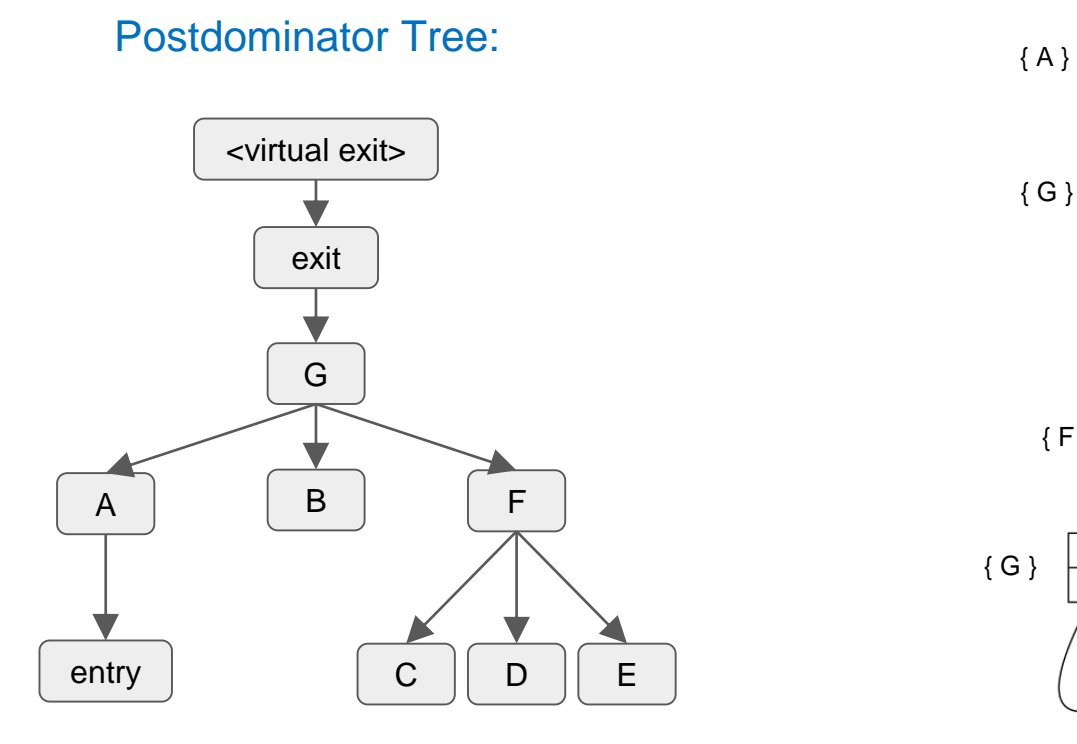

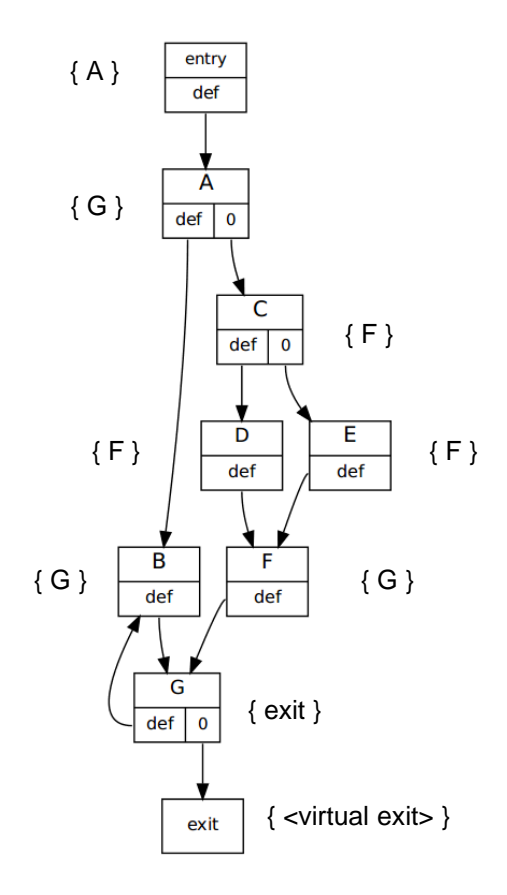

#### Multiple exits: D, G, H

 $\mathbb H$ 

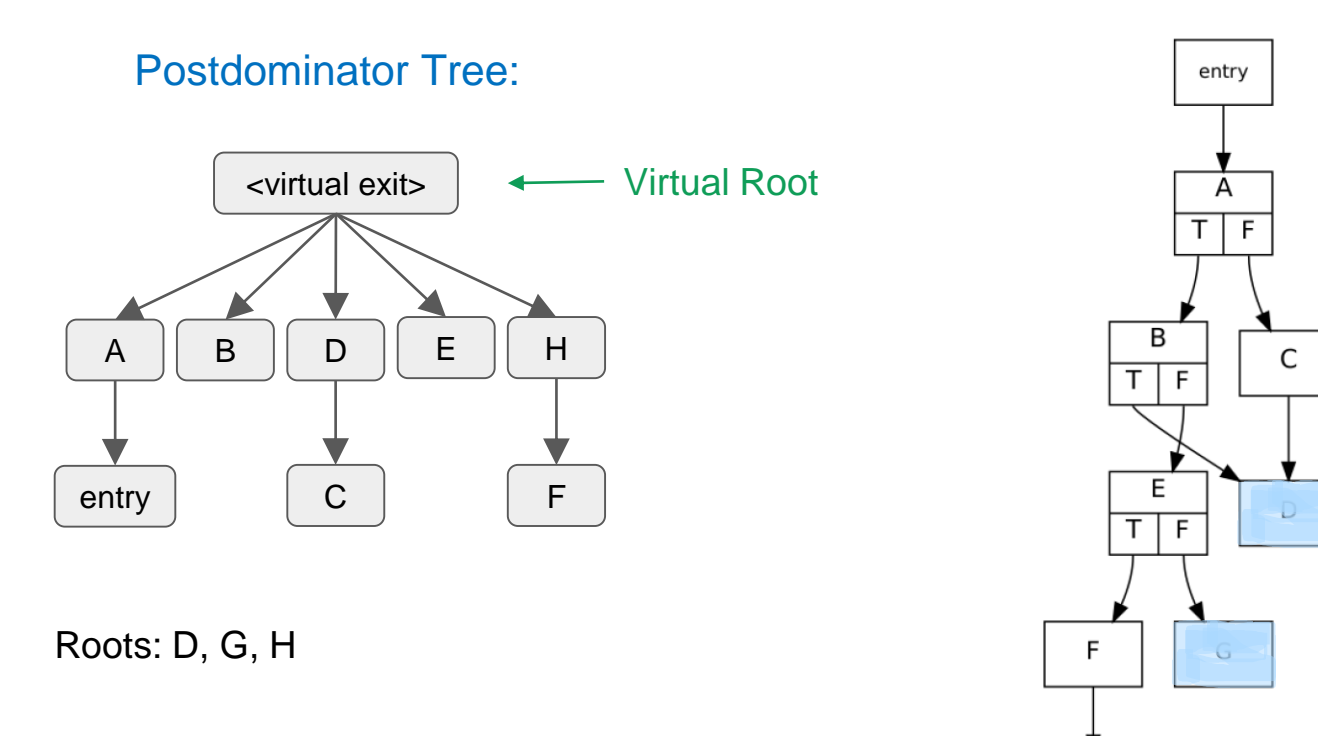

#### Multiple exits: D, G, H

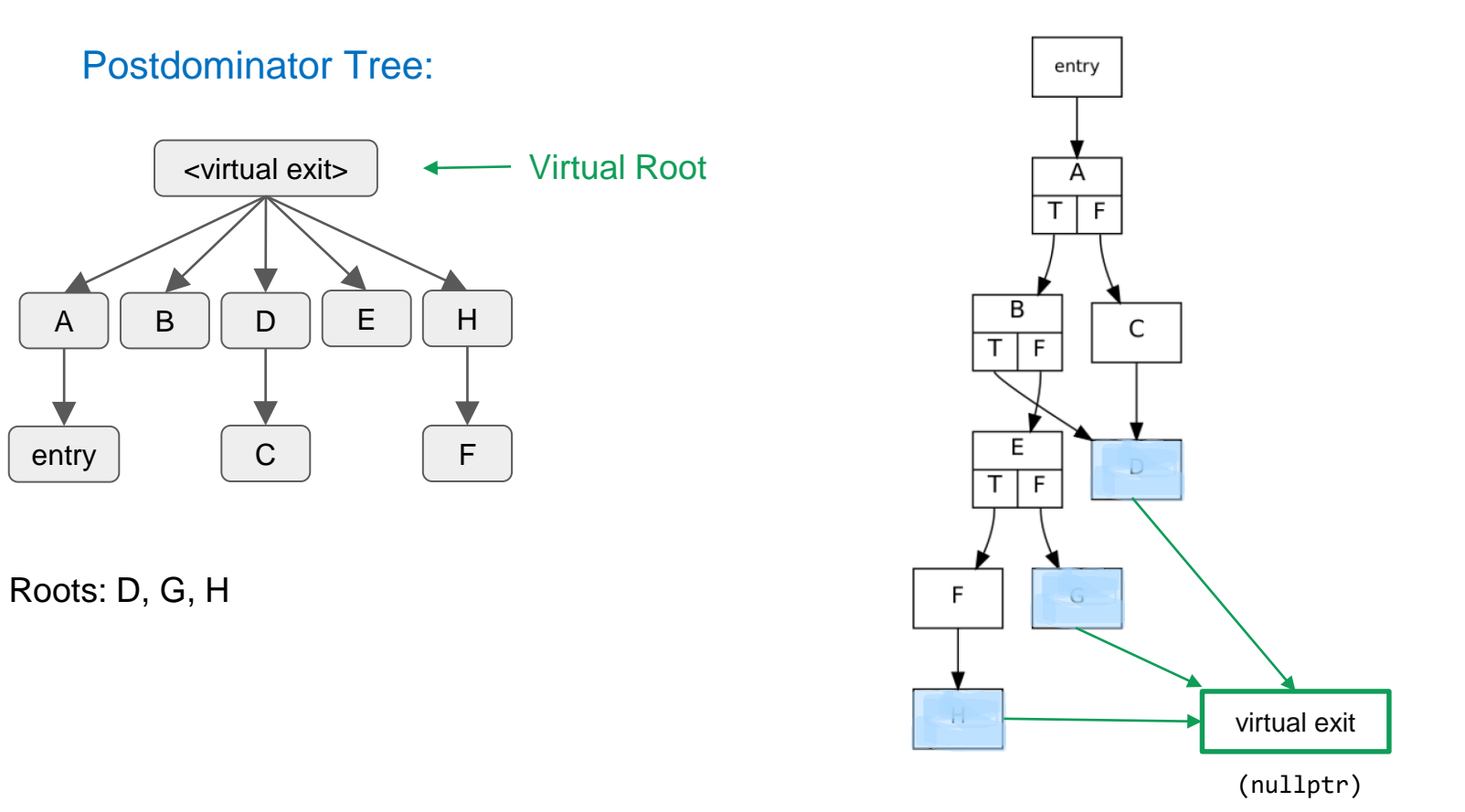

#### Dominator Tree

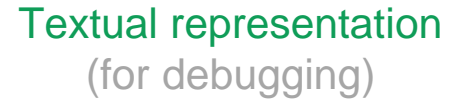

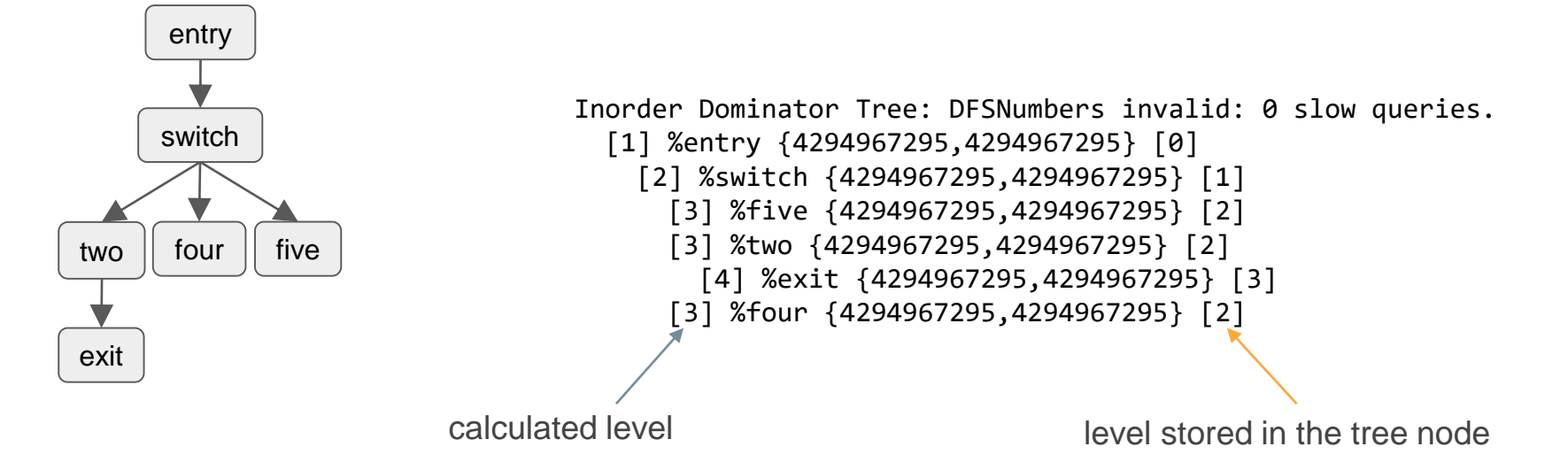

#### Dominator Tree

#### Textual representation (for debugging)

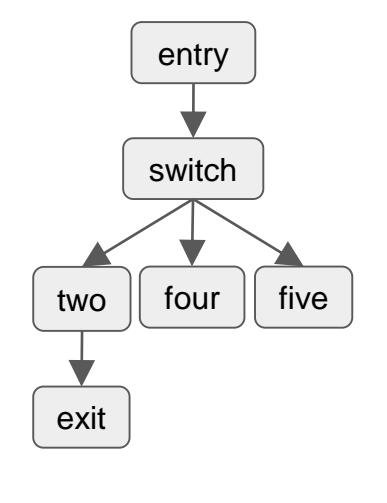

```
Inorder Dominator Tree:
         [1] %entry \{1,12\} [0][2] %switch {2,11} [1]
            [3] %five {3,4} [2]
            [3] %two {5,8} [2]
              [4] %exit {6,7} [3]
            [3] %four {9,10} [2]
calculated level calculated level
          DFS In/Out numbers – calculated lazily
```
## Dominators are important in SSA

- Every def must dominate its uses
	- ... in a valid piece of IR
- Dominators are used to compute the optimal placement of PHI nodes
	- DominanceFrontier

## Use of dominators in LLVM

- Used with BasicBlocks
	- DominatorTree, PostDominatorTree
	- DominatorTreeWrapperPass, PostDominatorTreeWrapperPass
	- DominanceFrontier, IteratedDominanceFrontier
- Also with MachineBasicBlocks and Clang's CFG

### Use of dominators in LLVM

- grep -r 'Dominator'
	- ?
- grep -r 'Dominance'
	- ?
- grep -r 'dominates'
	- ?
- grep -rE 'DT\.|DT->' DT. and DT->

• ?

### Use of dominators in LLVM

- grep -r 'Dominator'
	- 2600
- grep -r 'Dominance'
	- 320
- grep -r 'dominates'
	- 660
- grep -rE 'DT\.|DT->' DT. and DT->

• 1200

### Problems

- There was no API for automatically updating the DominatorTree
	- Very low-level API for performing manual updates
	- Frequent DominatorTree recalculations (1 million recalculations when optimizing clang fullLTO, ~3.2% of total optimization time)
- PostDominatorTree was virtually impossible to update manually
	- Too costly to maintain
	- Not used widely in practice

### Goals

- Make updating the DominatorTree easy
	- To get rid of numerous extremely subtle bugs scattered across the whole optimizer
	- Reduce the number of recalculations
- Make the PostDominatorTree more viable to use
	- By making it possible to update it without doing full recalculations

### Incremental dominator tree updater

- Depth Based Search algorithm
	- Uses Semi-NCA tree construction algorithm
	- Splits updates into 4 categories and tries to bound the search of affected subtrees using tree level information

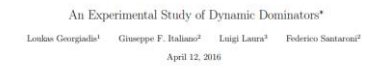

#### Abstract

Motivated by recent applications of dominator computations, we consider the problem of successive or terms approaches or onemnest computationers, we consider the process and detections and detections of edges. Our main theoretical contribution is a simple incremental algorithm that occursos os espos. Os mais caracterizacions comunicarios a sempre incremental maintains the dominate tree of a flow graph with a vertices through a sequence of k edge in-<br>sertions in  $O(m \min\{n, k\} + kn)$  time, where m is the sections at very manipulate in constant time if a vertex **x** dominates a vertex *x*. for any pair of query<br>vertices *u* and *x*. Next, we present a new decremental algorithm to update a dominator tree through a sequence of edge deletions. Although our new decremental algorithm is not asymptotically faster than repeated applications of a static algorithm, i.e., it runs in  $O(mk)$  time for k edge deletions, it performs well in practice. By combining our new incremental and decremental algorithms we obtain a fully dynamic algorithm that maintains the dominator tree through intermixed sequence of insertious and deletions of edges. Finally, we present efficient implementations of our new algorithms as well as of existing algorithms, and conduct an extensive experimental study on real-world graphs taken from a variety of application areas.

#### 1 Introduction

201

Apr

 $\overline{0}$ 

[cs.DS]

 $\overline{z}$ 

02711

504.

A flow graph  $G = (V, E, s)$  is a directed graph with a distinguished start vertex  $s \in V$ . A vertex v is reachable in G if there is a path from a to v; v is unreachable if no such path exists. The dominator relation on G is defined for the set of reachable vertices as follows. A vertex w dominates a vertex  $v$  if every path from  $s$  to  $v$  includes  $w$ . We let  $Dom(v)$  denote the set of all vertices that dominate v. If v is reachable then  $Dom(v) \supseteq \{s, v\}$ ; otherwise  $Dom(v) = \emptyset$ . For a reachable vertex v, s and v are its trivial dominators. A vertex  $w \in Dom(v) - v$  is a proper dominator of v. The immediate dominator of a vertex  $v \neq s$ , denoted  $d(v)$ , is the unique vertex  $w \neq v$  that dominates  $v$  and is dominated by all vertices in  $Dom(v) - v$ . The dominator relation is reflexive and transitive. Its transitive reduction is a rooted tree, the dominator tree  $D$ :  $u$  dominates  $w$  if and only if  $u$  is an ancestor of w in D. To form D, we make each reachable vertex  $v \neq s$  a child of its immediate The problem of finding dominators has been extensively studied, as it occurs in several appli-

cations. The dominator tree is a central tool in program optimization and code generation [12]. <sup>1</sup>Department of Computer Science & Engineering, University of Ioannina, Greece. E-mail: 1eakas@ca.ust.gr.

<sup>2</sup>Dipartimento di Impogneria Civile e Ingegneria Informatica. Università di Roma "Tor Vergata", Roma, Italy,  $\begin{minipage}[t]{.}\label{fig:1} \begin{minipage}[t]{.}\label{fig:1} \begin{minipage}[t]{.}\label{fig:1} \end{minipage}[t]{\textbf{1}}\end{minipage}[t]{\textbf{1}}\end{minipage}[t]{\textbf{1}}\end{minipage}[t]{\textbf{1}}\end{minipage}[t]{\textbf{1}}\end{minipage}[t]{\textbf{1}}\end{minipage}[t]{\textbf{1}}\end{minipage}[t]{\textbf{1}}\end{minipage}[t]{\textbf{1}}\end{minipage}[t]{\textbf{1}}\end{minipage}[t]{\textbf{1}}\end{min$ 

"A prolininary version of this paper appeared in the Proceedings of the 20th Annual European Symposium or Algorithms, pages 491-502, 2012.

L. Georgiadis et al. https://arxiv.org/pdf/1604.02711.pdf

### Incremental dominator tree updater

- Depth Based Search algorithm
	- Uses Semi-NCA tree construction algorithm
	- Splits updates into 4 categories and tries to bound the search of affected subtrees using tree level information
- What we have done:
	- Cleaned up existing implementation of the DominatorTree
	- Switched from Simple Lengauer-Tarjan to Semi-NCA
	- Adapted the Depth Based Search algorithm to LLVM
	- Made improvements to the PostDominatorTree

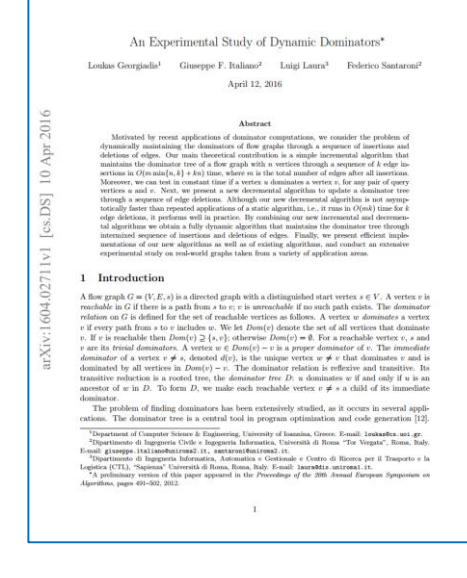

L. Georgiadis et al. https://arxiv.org/pdf/1604.02711.pdf

### Semi-NCA dominator tree construction algorithm

- Simpler to implement than Simple Lengauer-Tarjan
	- Does not perform path compression
	- Stores levels (depth in tree) in nodes
- Worse computational complexity, but faster in practice
	- $\circ$  Simple Lengauer-Tarjan O(n log(n))
	- $\circ$  Semi-NCA O(n<sup>2</sup>)

#### Semi-NCA dominator tree construction algorithm

- Simpler to implement than Simple Lengauer-Tarjan
	- Does not perform path compression
	- Stores levels (depth in tree) in nodes
- Worse computational complexity, but faster in practice
	- $\circ$  Simple Lengauer-Tarjan O(n log(n))
	- $\circ$  Semi-NCA O(n<sup>2</sup>)

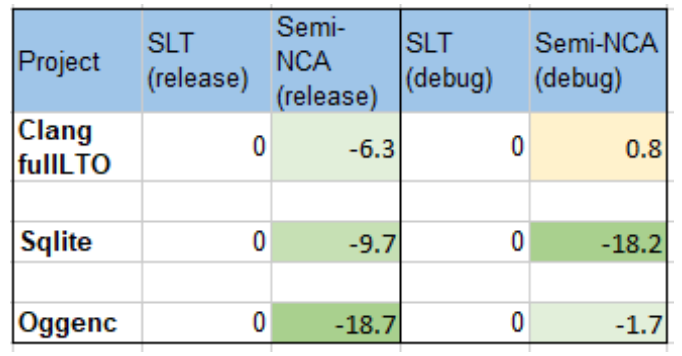

Delta (%)

### Incremental update API

- Two new functions:
	- DT.insertEdge(From, To)
	- DT.deleteEdge(From, To)
- Following transforms taught to use the new API and preserve dominators:
	- Loop Deletion
	- Loop Rerolling
	- Loop Unswitching
	- Break Critical Edges
	- Aggressive Dead Code Elimination

### Incremental update API

- Two new functions:
	- DT.insertEdge(From, To)
	- DT.deleteEdge(From, To)
- Following transforms taught to use the new API and preserve dominators:
	- **Loop Deletion**
	- **Loop Rerolling**
	- Loop Unswitching
	- Break Critical Edges
	- Aggressive Dead Code Elimination

0. [ADCE] final dead block:

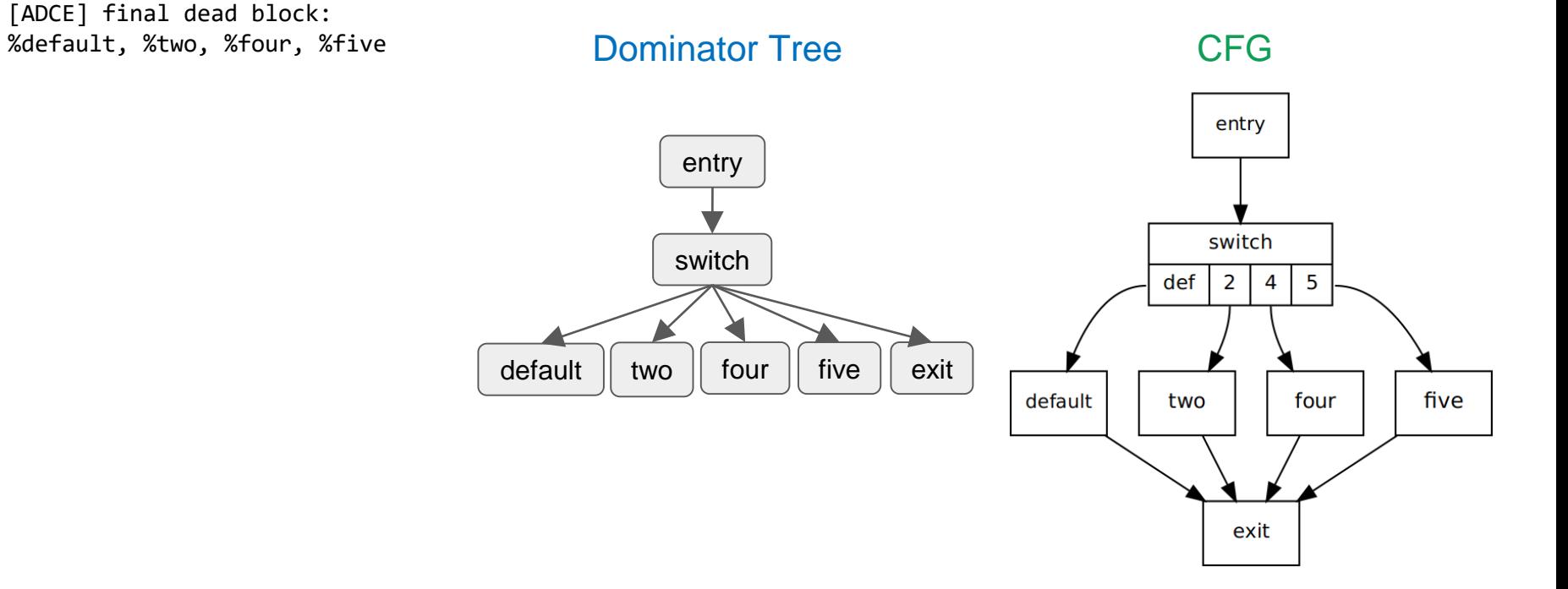

- 0. [ADCE] final dead block:
- 1. [ADCE] make %two the only successor of %switch

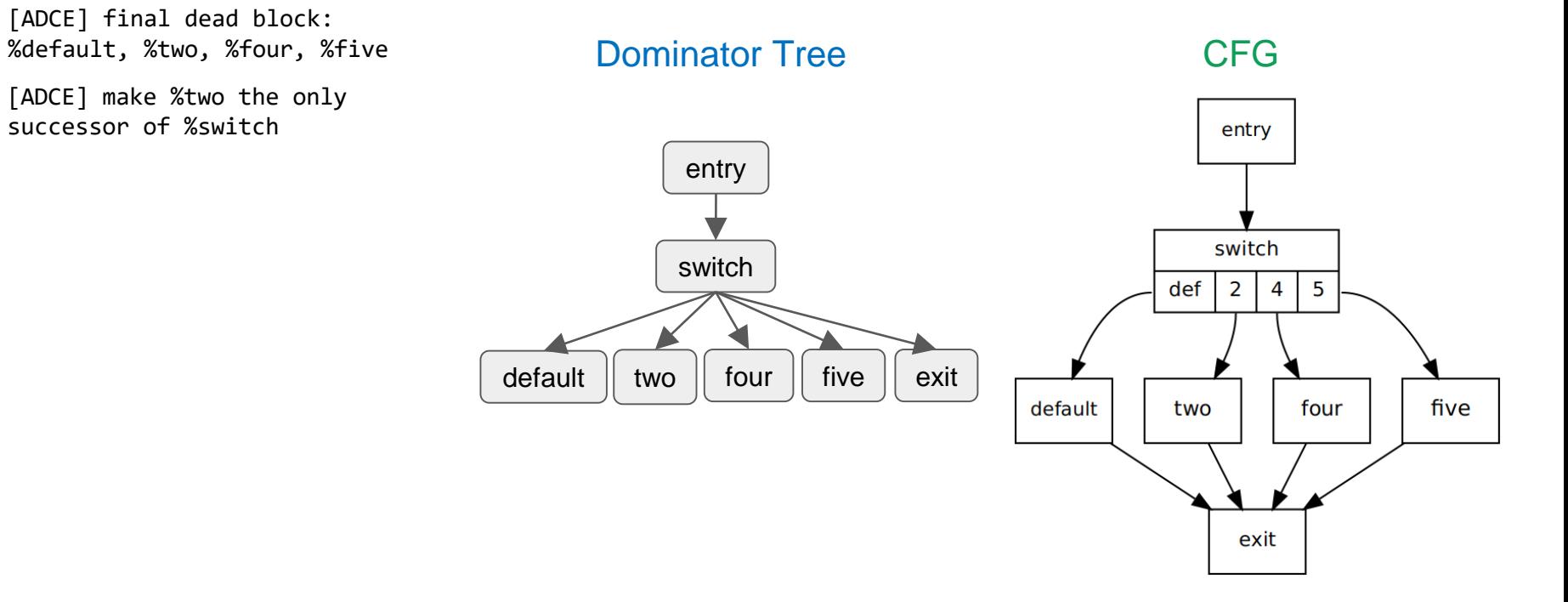

- 0. [ADCE] final dead block:
- 1. [ADCE] make %two the only successor of %switch

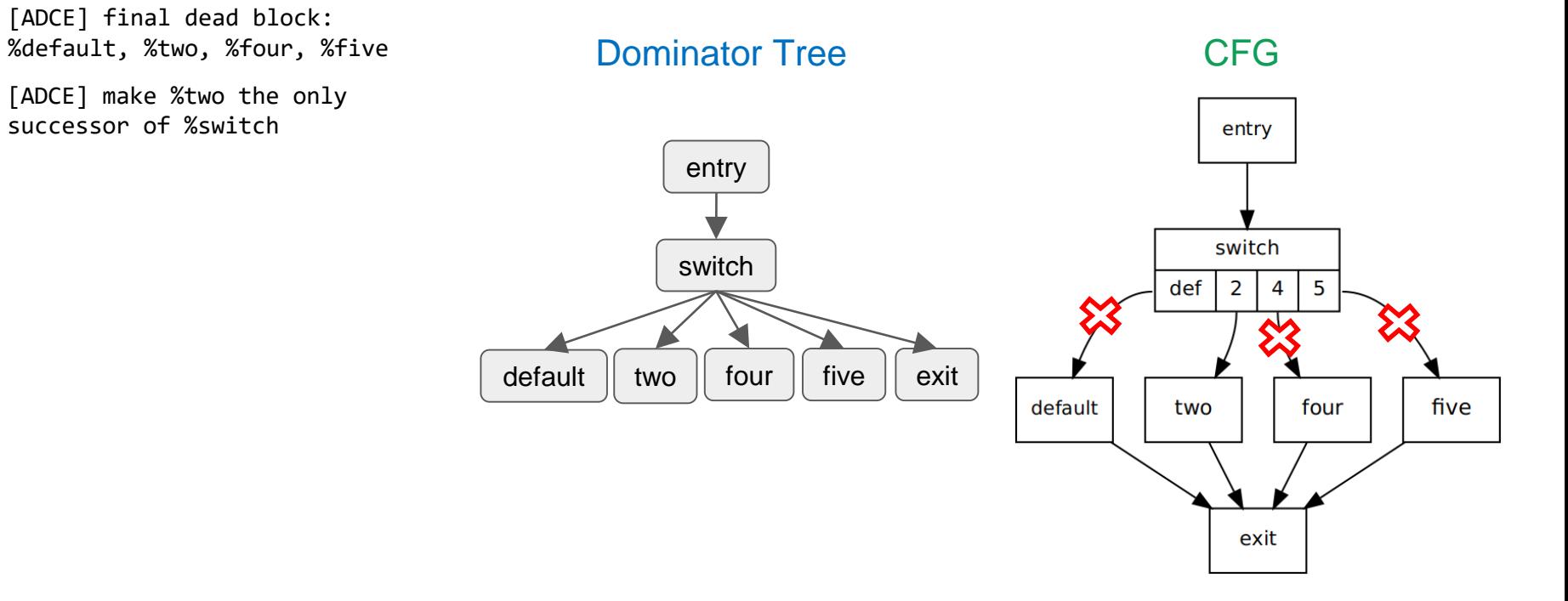

- 0. [ADCE] final dead block:
- 1. [ADCE] make %two the only successor of %switch
- 2. [ADCE] DT.deleteEdge(%switch, %default) [DT] NCD(%switch, IDom(%default)) is %switch [DT] %default was only reachable from %switch [DT] delete subtree %default

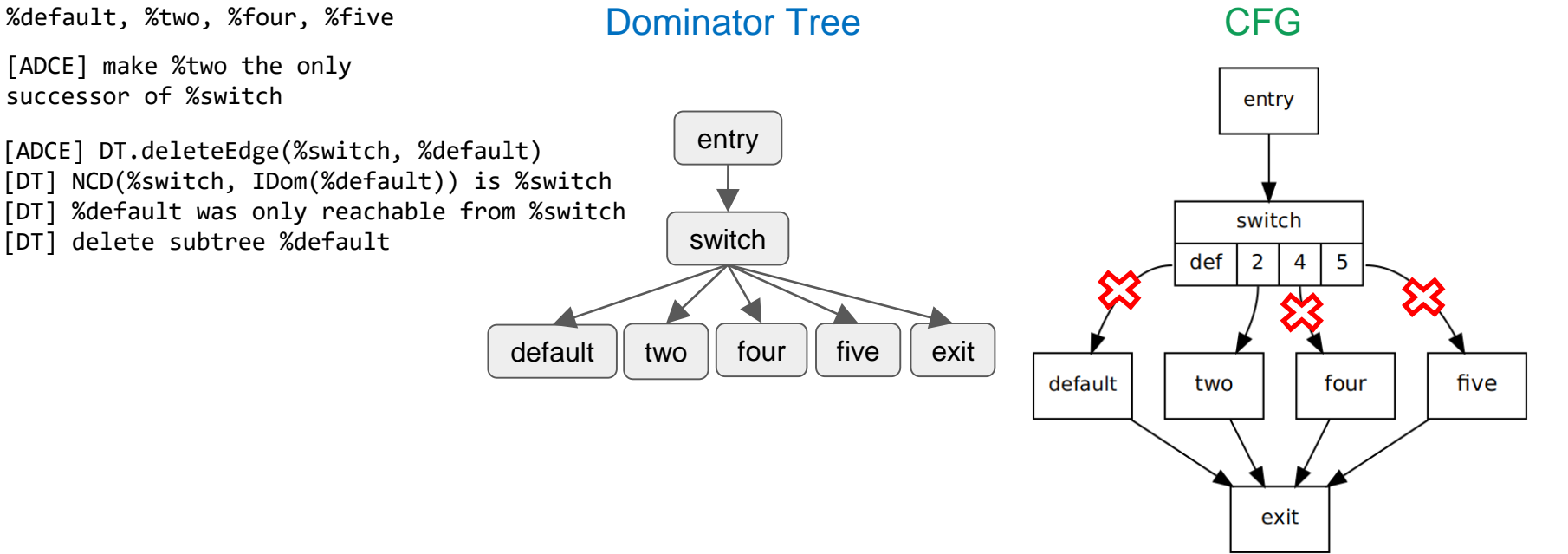

- 0. [ADCE] final dead block:
- 1. [ADCE] make %two the only successor of %switch
- 2. [ADCE] DT.deleteEdge(%switch, %default) [DT] NCD(%switch, IDom(%default)) is %switch [DT] %default was only reachable from %switch [DT] delete subtree %default
	- [DT] attach %exit to its only predecessor reachable from %switch – to %two

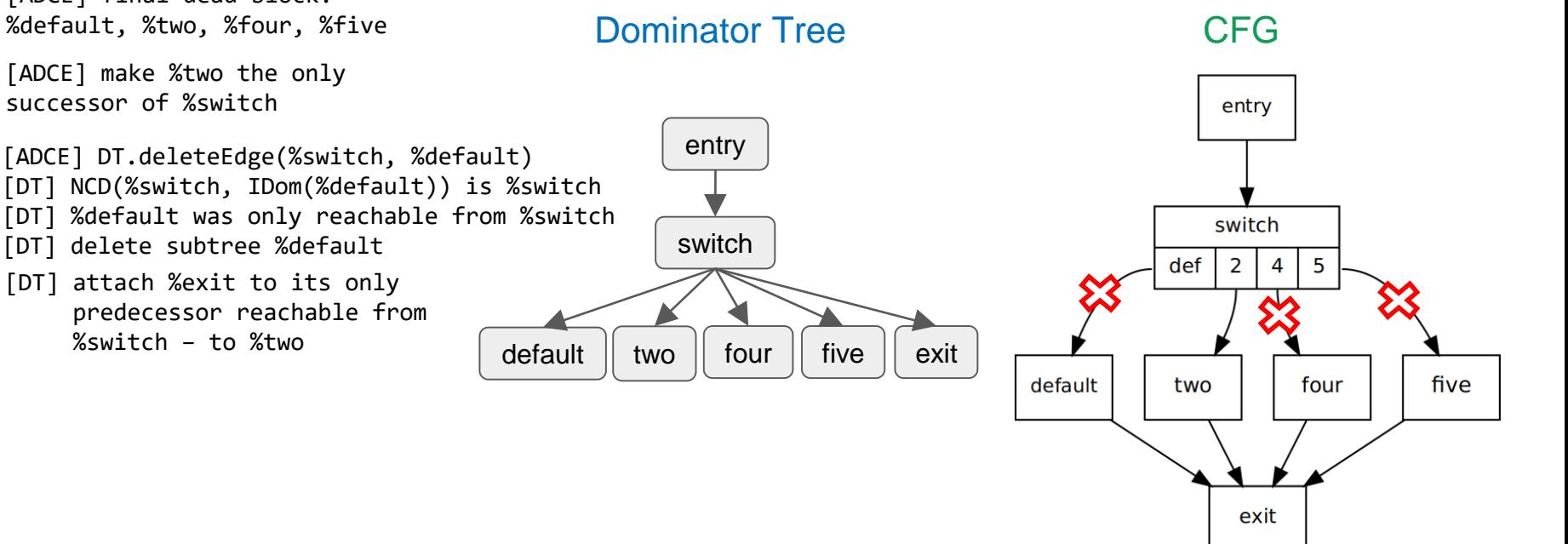

- 0. [ADCE] final dead block:
- 1. [ADCE] make %two the only successor of %switch
- 2. [ADCE] DT.deleteEdge(%switch, %default) [DT] NCD(%switch, IDom(%default)) is %switch [DT] %default was only reachable from %switch [DT] delete subtree %default
	- [DT] attach %exit to its only predecessor reachable from %switch – to %two

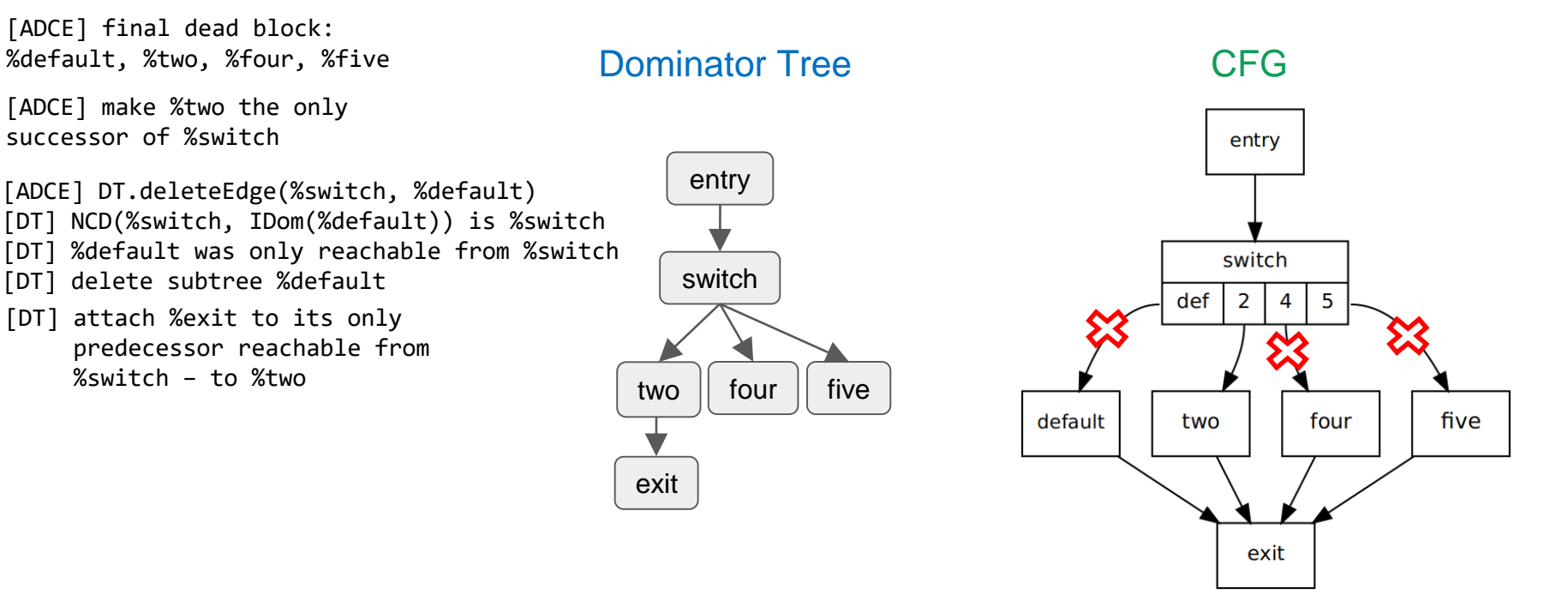

- 0. [ADCE] final dead block:
- 1. [ADCE] make %two the only successor of %switch
- 2. [ADCE] DT.deleteEdge(%switch, %default) [DT] NCD(%switch, IDom(%default)) is %switch [DT] %default was only reachable from %switch [DT] delete subtree %default
	- [DT] attach %exit to its only predecessor reachable from %switch – to %two
- 3. [ADCE] DT.deleteEdge(%switch, %four) [DT] NCD(%switch, IDom(%four)) is %switch [DT] %four was only reachable from %switch [DT] delete subtree %four

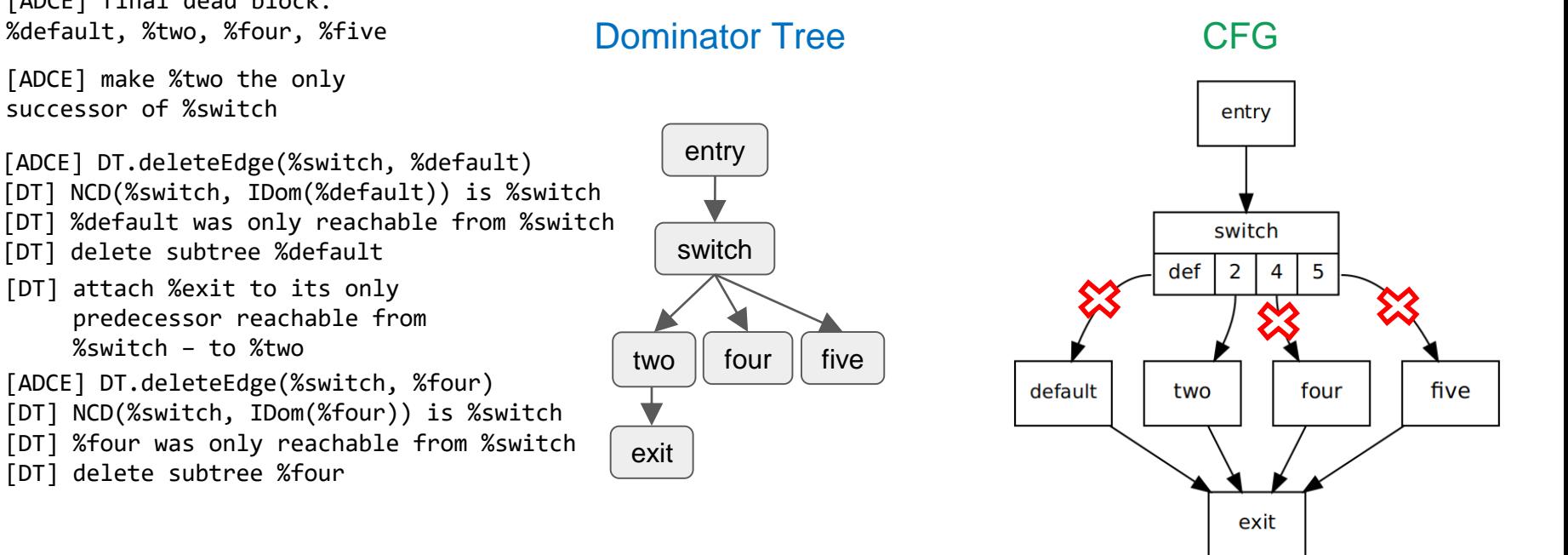
### Depth Based Search confused

- 0. [ADCE] final dead block:
- 1. [ADCE] make %two the only successor of %switch
- 2. [ADCE] DT.deleteEdge(%switch, %default) [DT] NCD(%switch, IDom(%default)) is %switch [DT] %default was only reachable from %switch [DT] delete subtree %default
	- [DT] attach %exit to its only predecessor reachable from %switch – to %two
- 3. [ADCE] DT.deleteEdge(%switch, %four) [DT] NCD(%switch, IDom(%four)) is %switch [DT] %four was only reachable from %switch [DT] delete subtree %four

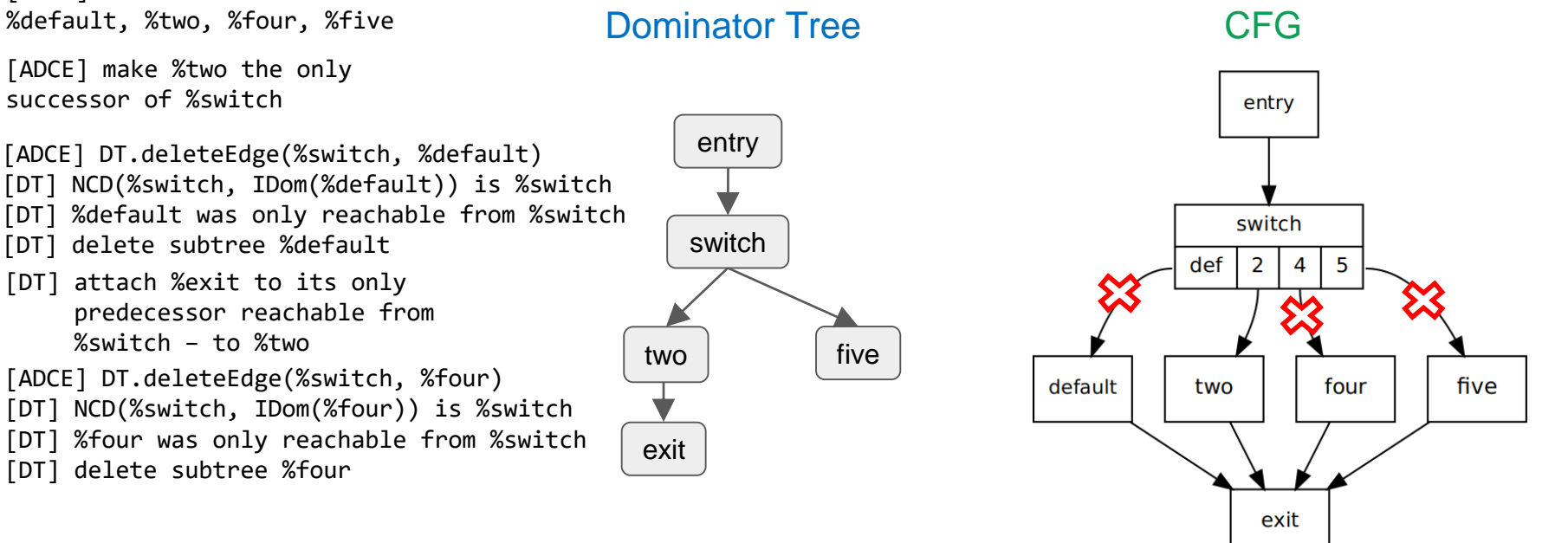

### Depth Based Search confused

- 0. [ADCE] final dead block:
- 1. [ADCE] make %two the only successor of %switch
- 2. [ADCE] DT.deleteEdge(%switch, %default) [DT] NCD(%switch, IDom(%default)) is %switch [DT] %default was only reachable from %switch [DT] delete subtree %default
	- [DT] attach %exit to its only predecessor reachable from %switch – to %two
- 3. [ADCE] DT.deleteEdge(%switch, %four) [DT] NCD(%switch, IDom(%four)) is %switch [DT] %four was only reachable from %switch [DT] delete subtree %four
	- [DT] %exit is %four's successor and Level(% $ext) == Level(\% four) + 1$ , so it must be in %four's subtree

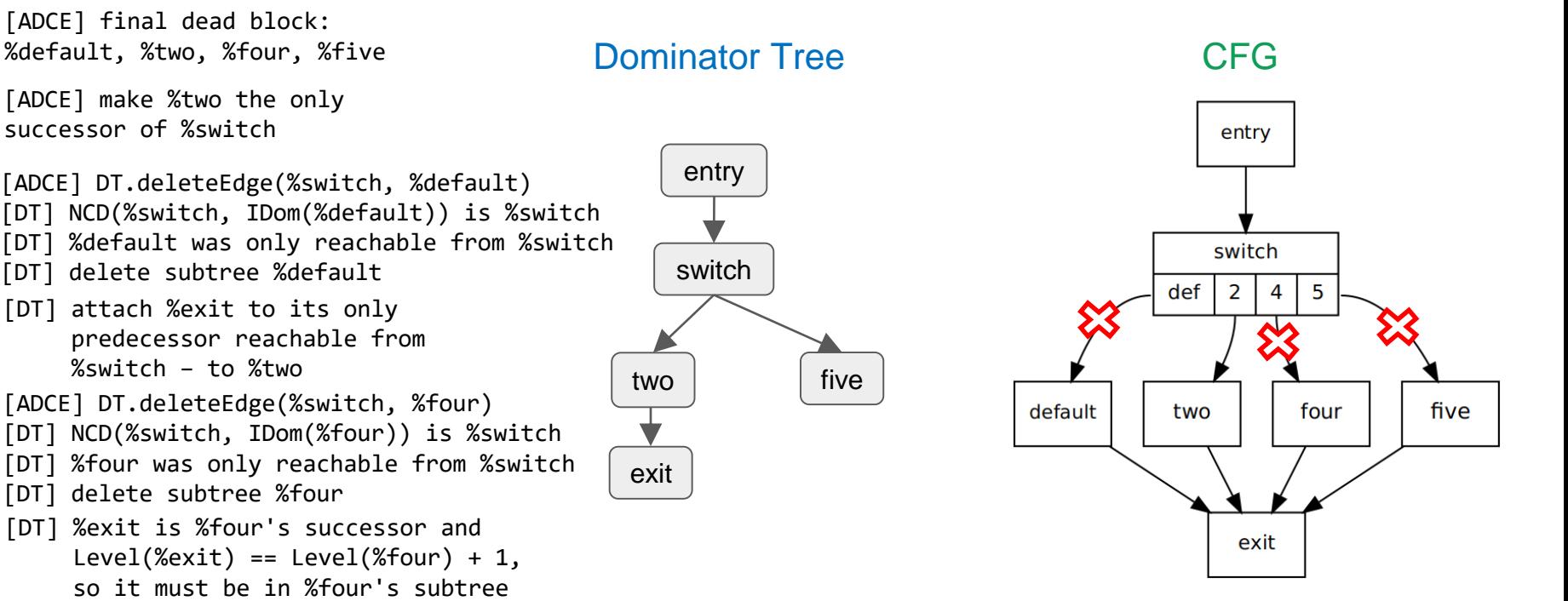

## Depth Based Search confused

- 0. [ADCE] final dead block:
- 1. [ADCE] make %two the only successor of %switch
- 2. [ADCE] DT.deleteEdge(%switch, %default) [DT] NCD(%switch, IDom(%default)) is %switch [DT] %default was only reachable from %switch [DT] delete subtree %default
	- [DT] attach %exit to its only predecessor reachable from %switch – to %two
- 3. [ADCE] DT.deleteEdge(%switch, %four) [DT] NCD(%switch, IDom(%four)) is %switch [DT] %four was only reachable from %switch [DT] delete subtree %four [DT] %exit is %four's successor and

```
Level(%ext) == Level(\% four) + 1,
```

```
so it must be in %four's subtree
```

```
[DT] delete %exit
```
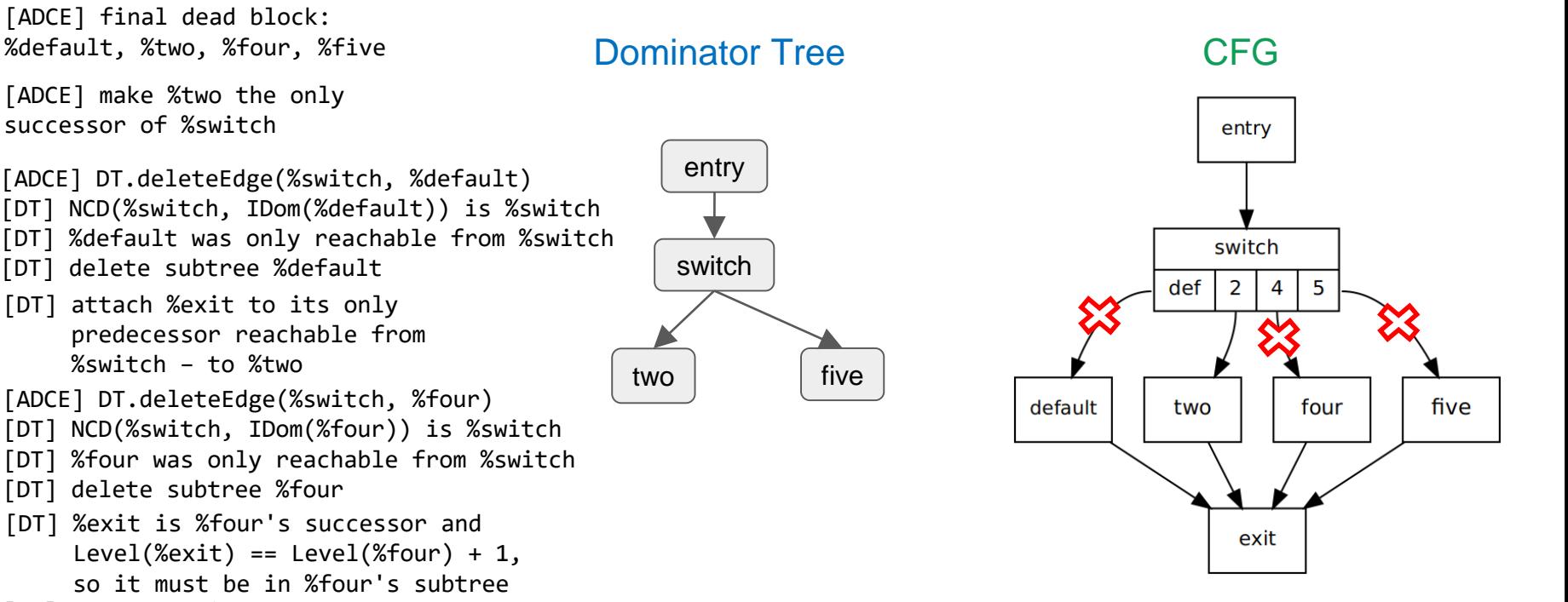

#### Batch updates

- Depth Based Search needs to see a snapshot of the CFG just after each update
- We do not want to store different versions of the same CFG in DominatorTree

#### Batch updates

- Depth Based Search needs to see a snapshot of the CFG just after each update
- We do not want to store different versions of the same CFG in DominatorTree
- We need to have a way to 'diff' CFG between batch updates

#### Batch updates

- Depth Based Search needs to see a snapshot of the CFG just after each update
- We do not want to store different versions of the same CFG in DominatorTree
- We need to have a way to 'diff' CFG between batch updates
- The list of updates to perform is also the full list of changes to the CFG

#### Batch update algorithm

Current CFG

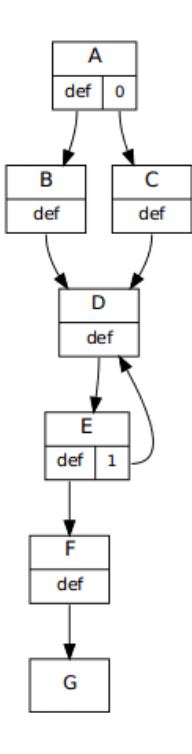

```
Updates = \{ \text{Insert}, C, D\},{Insert, E, D},
{Delete, E, C},
{Insert, F, G}}
```
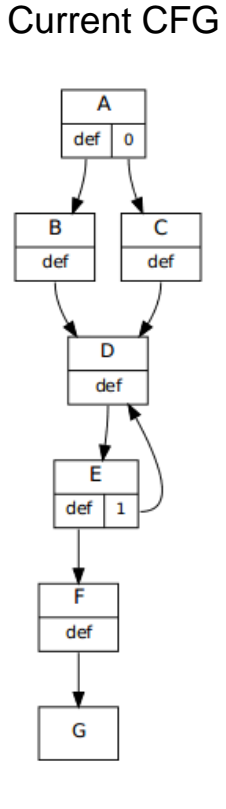

```
Updates = \{ \text{Insert}, C, D\},{Insert, E, D},
{Delete, E, C},
{Insert, F, G}}
```
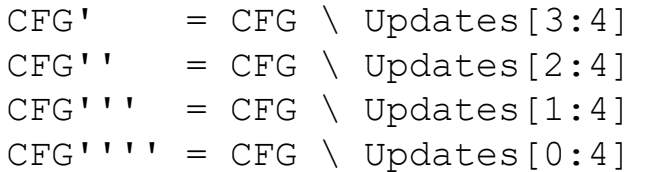

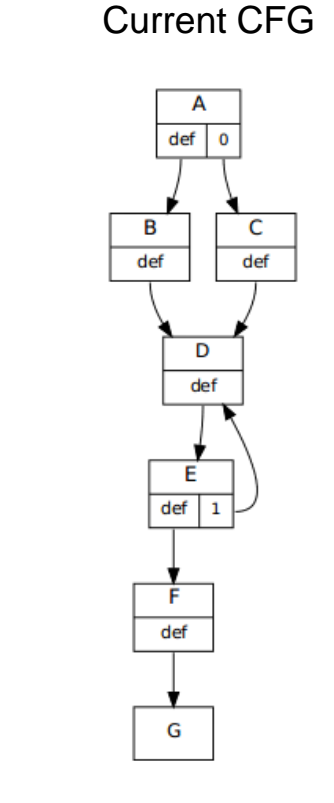

```
CFC' = CFC \setminus [Indafae[3\cdot 4]Updates = \{ \text{Insert}, C, D\},{Insert, E, D},
 {Delete, E, C},
 {Insert, F, G}}
```
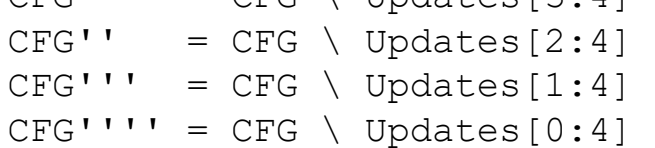

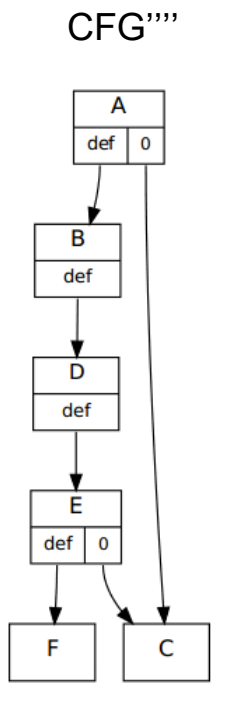

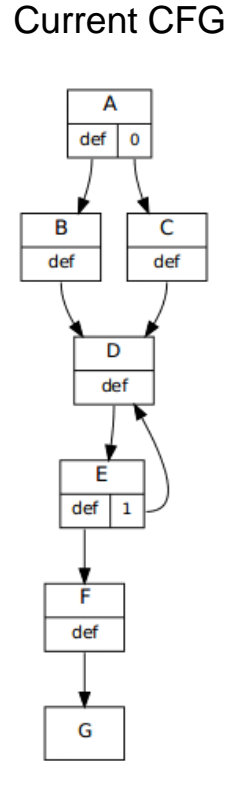

```
Updates = \{ \text{Insert}, C, D\},{Insert, E, D},
{Delete, E, C},
{Insert, F, G}}
```
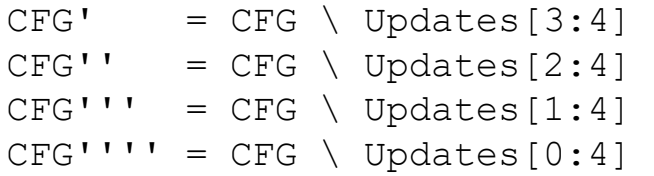

Because every permutation of a sequence of updates yields the same DominatorTree, we are free to reorder them internally.

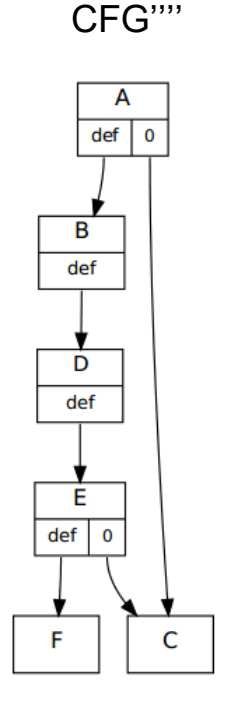

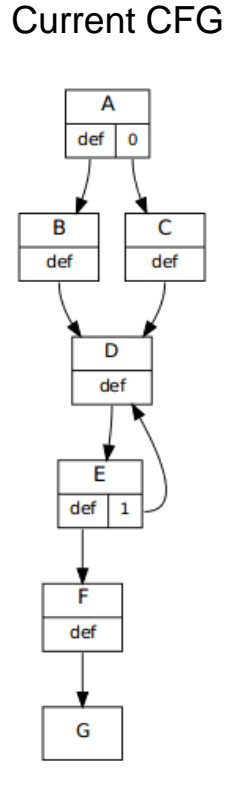

#### Batch update API

- DT.applyUpdates(Updates)
- In action:
	- 0. SmallVector<DominatorTree::UpdateType, 3> Updates;
	- 1. Updates.push back({DT::Insert, Start, A });
	- 2. Updates.push back({DT::Insert, A, End });
	- 3. Updates.push back({DT::Delete, Start, Body});
	- 4. DT.applyUpdates(Updates);

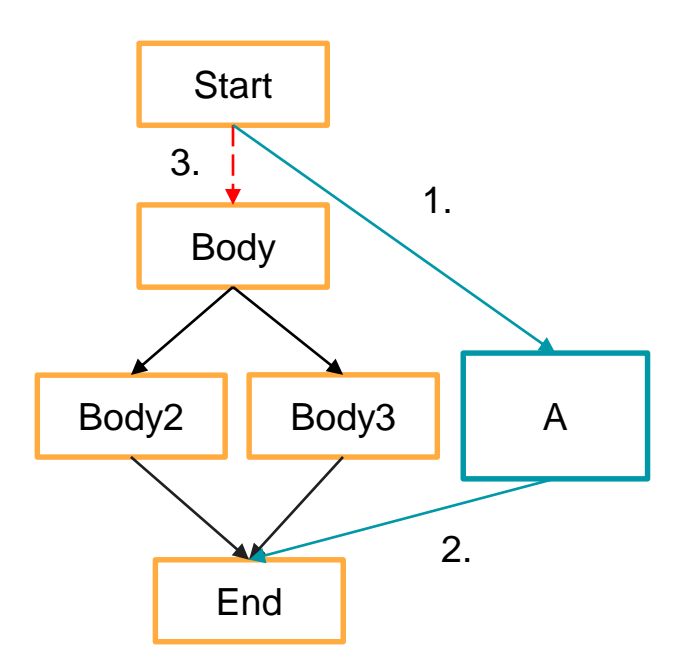

# Batch update API

- Used to preserve dominators in:
	- LoopRerolling
	- LoopUnswitching
	- BreakCriticalEdges
	- AggressiveDeadCodeElimination
	- JumpThreading (by Samsung Research)

## **Verifiers**

- Old validation: builds a new DominatorTree and checks if it compares equal
	- DT.verifyDominatorTree()
	- Not able validate the PostDominatorTree
	- Does not check correctness of a freshly calculated tree
	- + Relatively cheap

## **Verifiers**

- Old validation: builds a new DominatorTree and checks if it compares equal
	- DT.verifyDominatorTree()
	- Not able validate the PostDominatorTree
	- Does not check correctness of a freshly calculated tree
	- + Relatively cheap
- New validation: validates every bit of information in the DominatorTree!
	- $\circ$  DT.verify()
	- + Able to check both dominators and postdominators
	- Able to validate freshly calculated trees
	- Expensive  $-O(n^3)$

#### New validation

- $\bullet$  verifyRoots  $-$  checks if roots correspond to the CFG
- verifyReachablility checks if the same nodes are in the CFG and in the DT
- verifyParentProperty ensures the parent property holds  $O(n^2)$
- verifySiblingProperty ensures the sibling property holds  $O(n^3)$
- verifyLevels checks if the tree levels stored in tree nodes are consistent
- verifyDFSNumbers ensures that (not invalidated) DFS numbers are correct

# verifyDFSNumbers – bugs possible to find

#### Bug 34466 - opt crashes with "opt -instcombine -adce -newgyn -gyn-hoist": Assertion `DT->dominates(NewBB, OldBB) && "invalid path"' failed

**Status: RESOLVED FIXED** 

Bug 34355 - opt crashes with "opt -gvn -gvn-hoist -instcombine -gvn-hoist -instcombine -adce -loop-vectorize": Assertion `Headers.size() >= 2 && "Expected irreducible CFG; -loop-info is likely invalid"' failed

**Status: RESOLVED FIXED** 

Reported: 2017-08-28 22:06 PDT by Zhendong Su Modified: 2017-09-26 15:14 PDT (History)

Bug 34461 - opt crashes with "opt -gvn -inline -slp-vectorizer -adce -gvn-hoist -sroa": Assertion `UBB == DBB' failed

**Status: RESOLVED FIXED** 

Bug 34345 - MemorySSA crashes when using ADCE preserved dominators. Assertion `dominates(MP, U) && "Memory PHI does not dominate it's uses"' failed.

#### Failing Tests (2):

- Polly :: Isl/CodeGen/OpenMP/reference-argument-from-non-affine-region.II
- Polly :: Isl/CodeGen/OpenMP/two-parallel-loops-reference-outer-indvar.II

[Ilvm] r314847 - [Dominators] Make eraseNode invalidate DFS numbers

Ilvm x Ilvm/Ilvm-commits x

livm x livm/livm-commits x

Illyml r314254 - IDominatorsl Invalidate DFS numbers upon edge deletions

Incorrect DFS numbers for: Parent %for.body13.i53 {18, 23} Child %cleanup.loopexit65 {21, 22} All children: %cleanup.loopexit65 {21, 22}, NNNNNNNNNNNN DomTree verification failed! Inorder Dominator Tree:  $[1]$  %entry  $\{0, 59\}$   $[0]$ [2] %while.cond.i {1,58} [1] [3] %\_ZN11\_sanitizer15internal\_strlenEPKc.exit {2,57} [2] [4] % ZN11 sanitizer16internal\_strnlenEPKcm.exit {3,48} [3]

#### Postdominator Tree

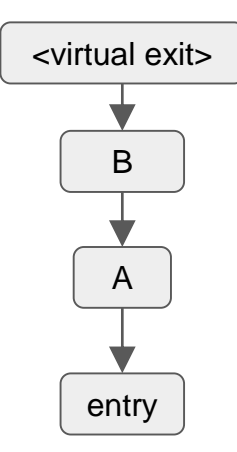

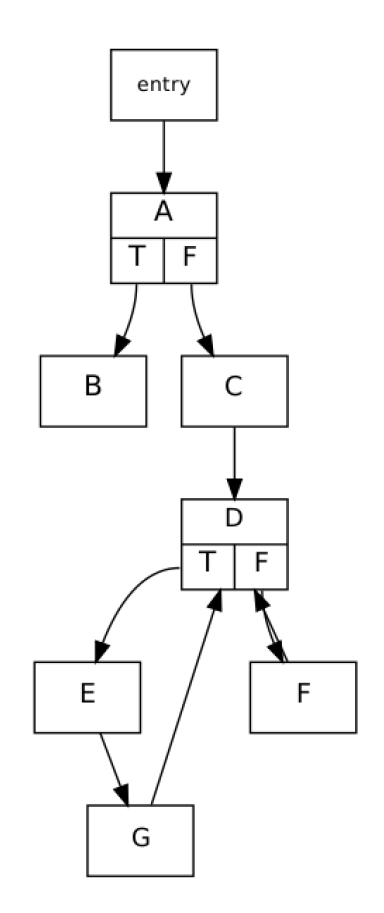

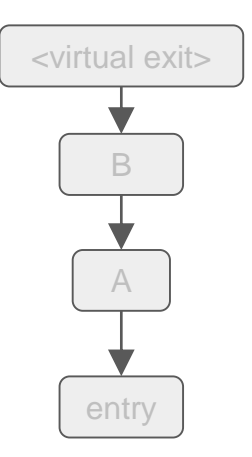

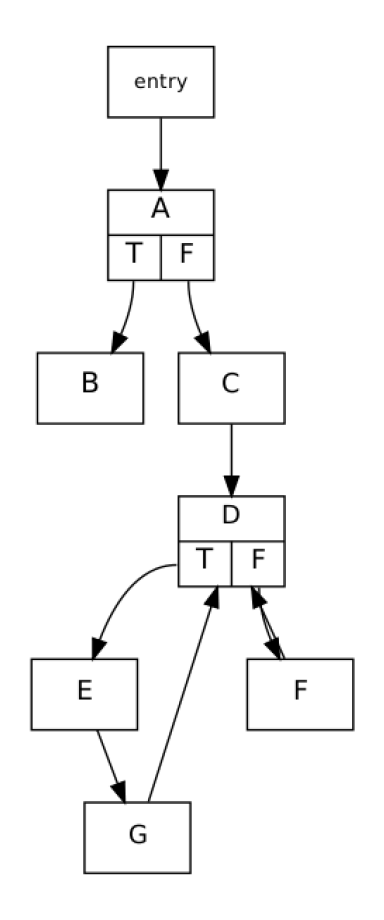

Postdominator Tree

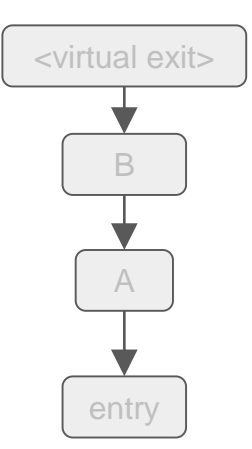

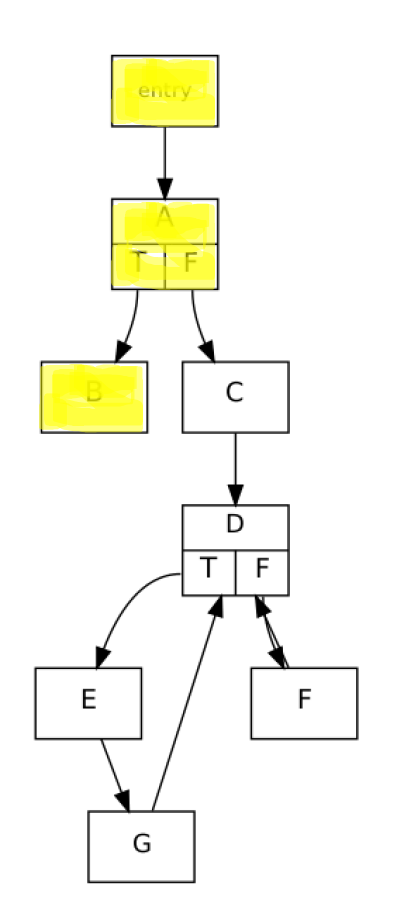

Postdominator Tree

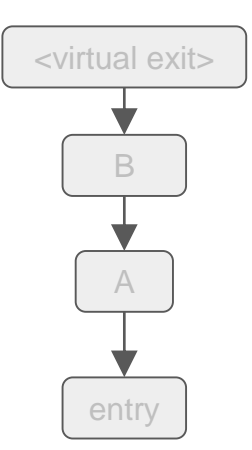

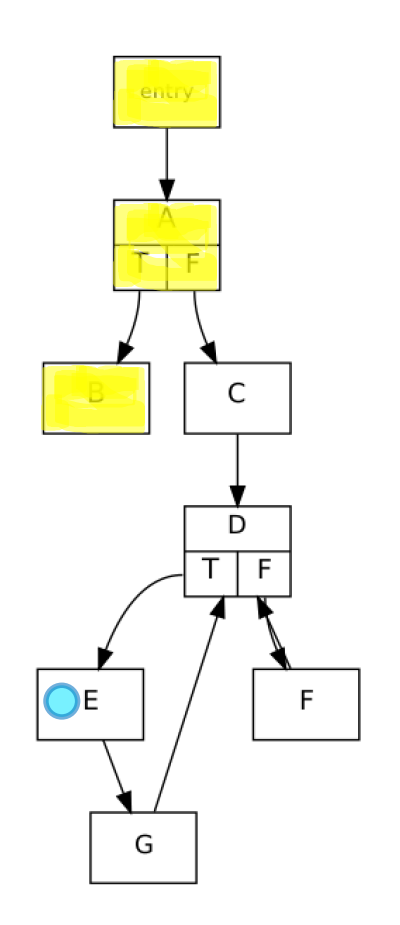

Postdominator Tree

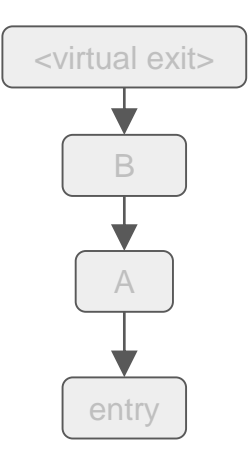

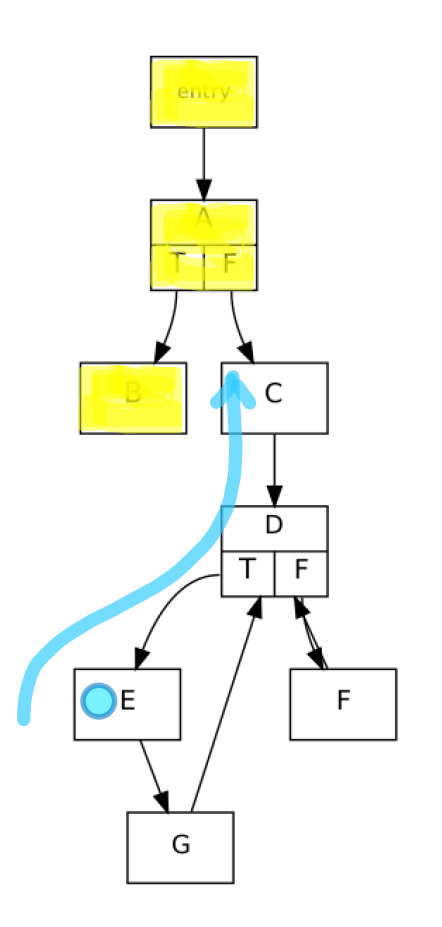

Postdominator Tree

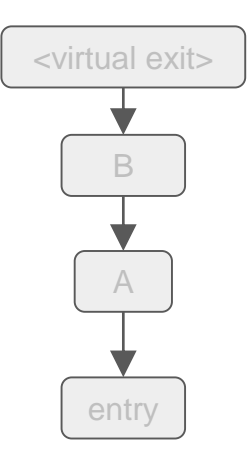

Roots: B, G

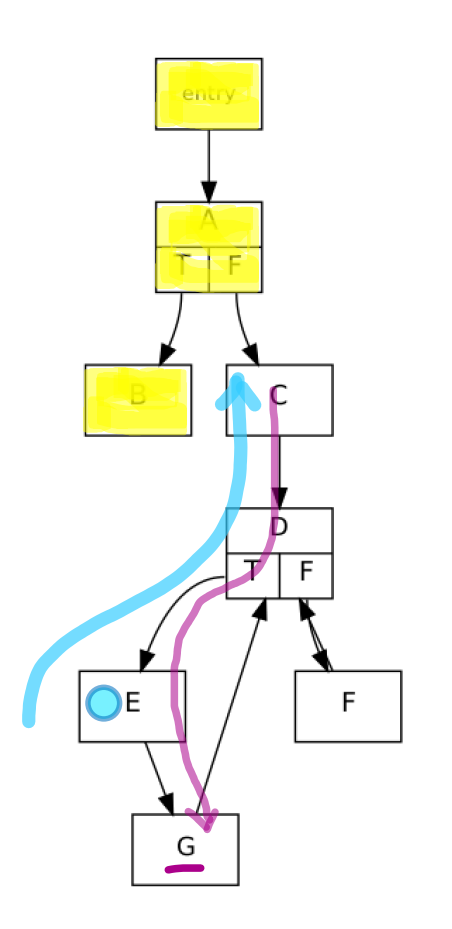

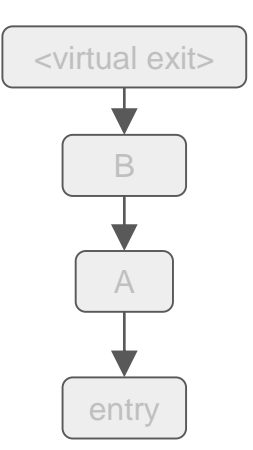

Roots: B, G

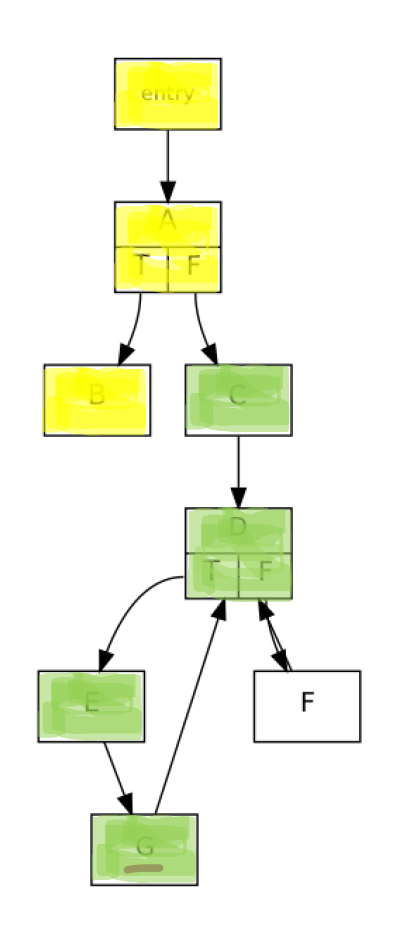

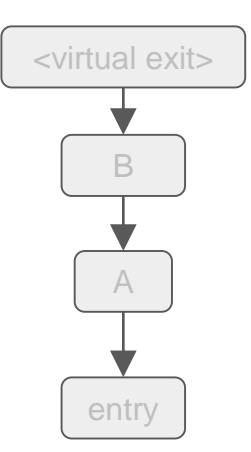

Roots: B, G, F

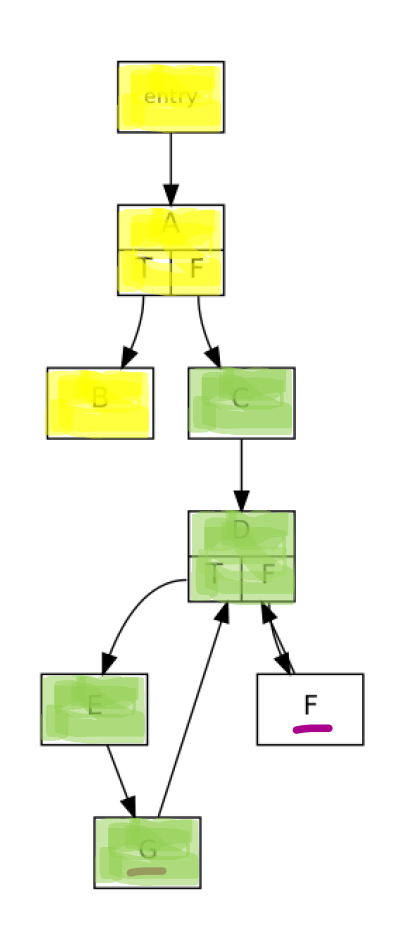

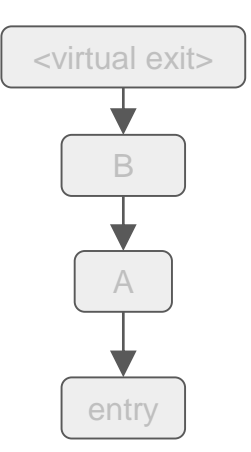

Roots: B, G, F

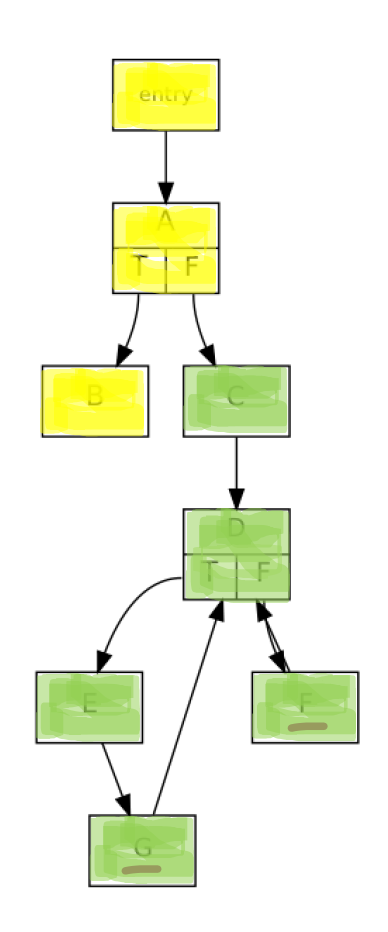

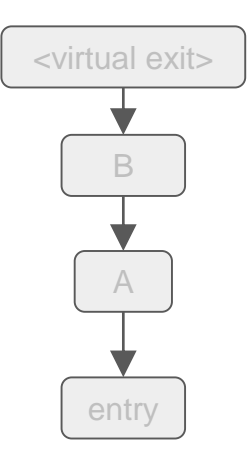

Roots: B, G, F

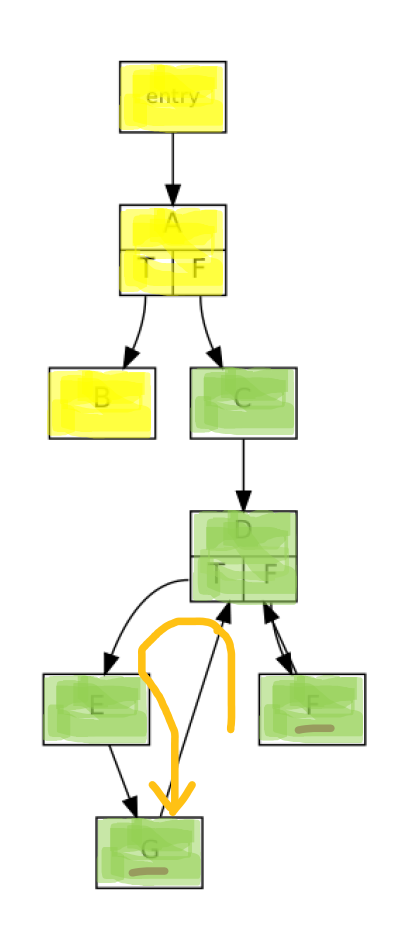

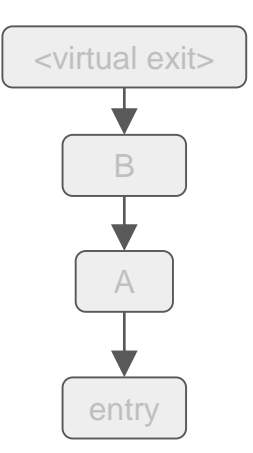

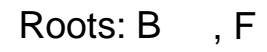

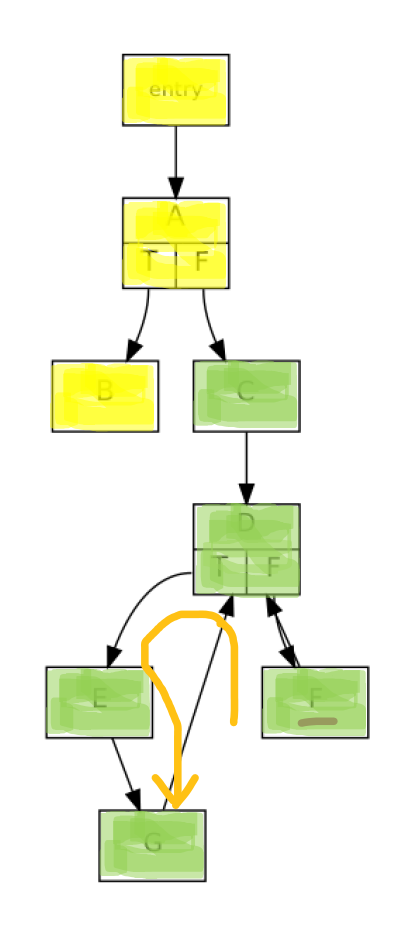

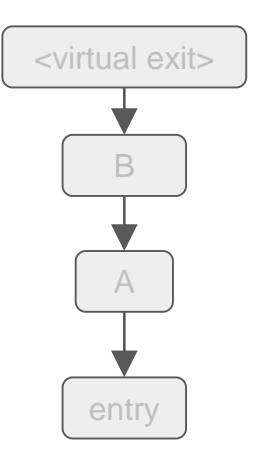

Roots: B , F

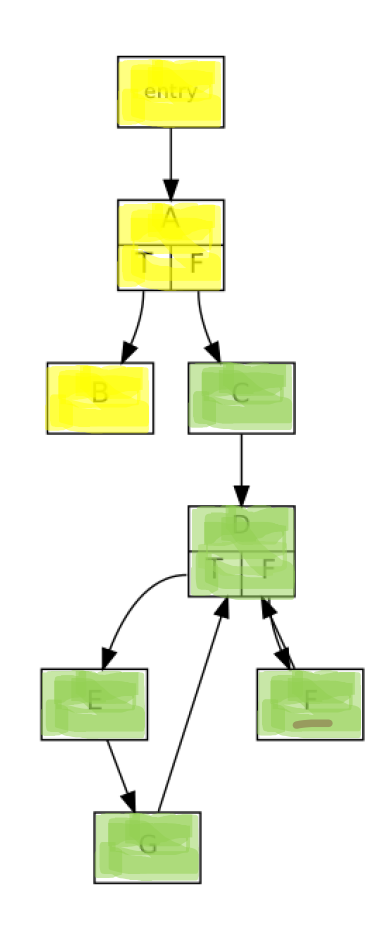

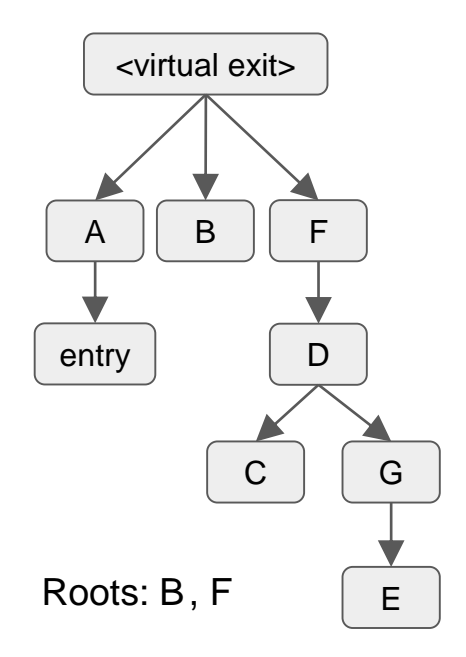

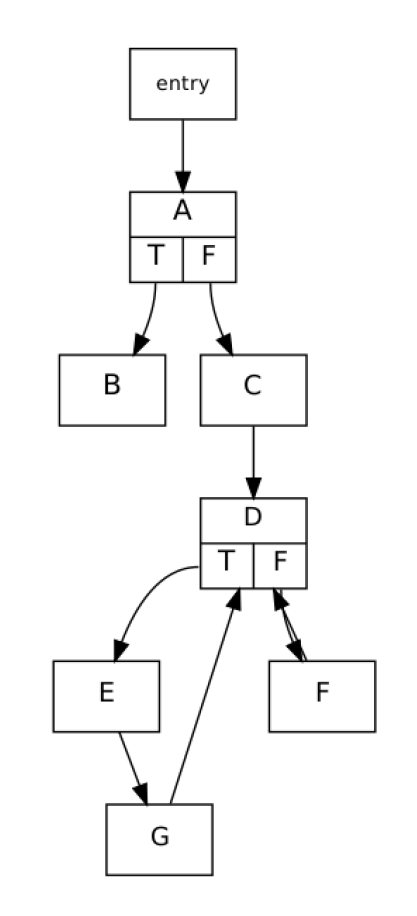

#### Recalculations – currently, with the incremental API

Optimizing a fullLTO clang bitcode with -O3, assertions enabled. (Experiments run on 2x E5-2670 CPU)

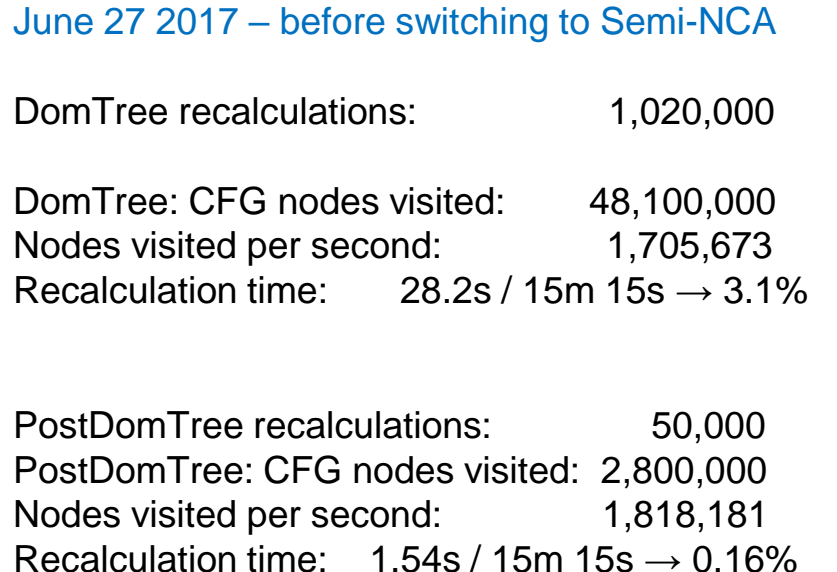

#### October 16 2017 – with incremental batch updates

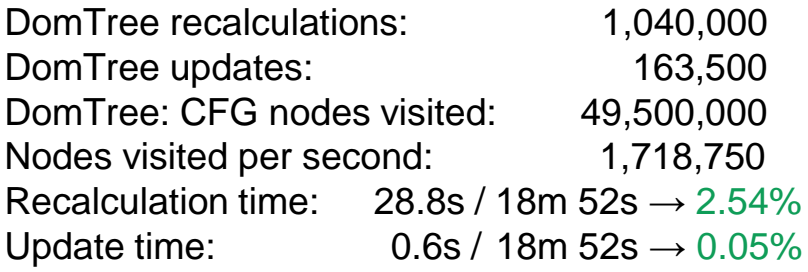

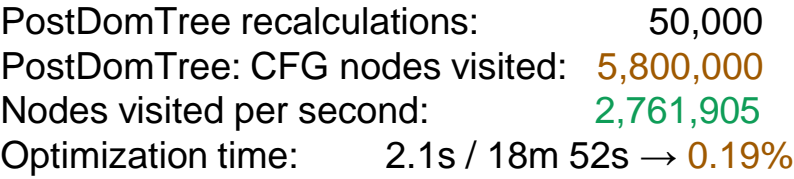

## TL;DR

- Use the incremental API DT.applyUpdates() instead of DT.changeImmediateDominator(…)
	- May be slower, but works for both dominators and postdominators
	- Is guaranteed to be correct
	- If it's too slow, let me know!
	- $\circ$  When in doubt, add assert (DT. verify()) when working on your pass

## Remaining problems

- Interface for incremental updates CFG-level, not IR-level
	- Operates on changed edges
	- Each transform has to collect affected edges on its own
	- Not easily expressible common idioms, e.g. ReplaceAllUsesWith
- After performing incremental updates, next pass may invalidate the Dominator Tree
	- It will be recalculated anyway

#### Future work

- Converting remainig passes to use the incremental updater
- $\bullet$  Simpler interface a single updater object able to update both the DominatorTree and PostDominatorTree
- Deferred batch updates applied lazily when actually needed
- Properly profile and optimize the batch updater

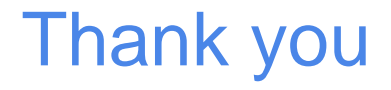

#### Questions?

Jakub (Kuba) Kuderski kubakuderski@gmail.com